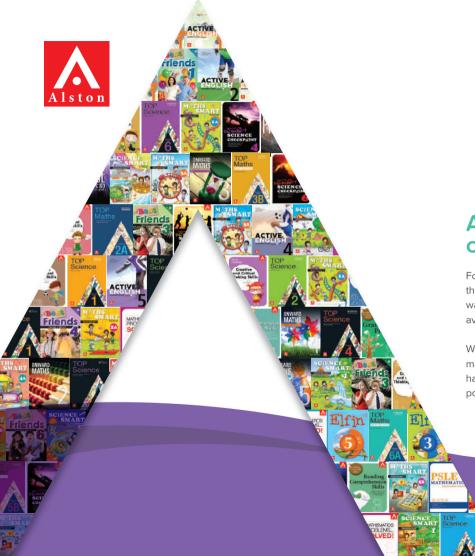

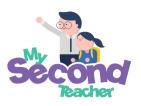

# Alston TOP Series eBooks on mySecondTeacher

For centuries, we have passed on acquired knowledge in the form of books. Now, we can do it in a more efficient way! Alston's digital books for the TOP series are now available through the mySecondTeacher (MST) platform!

With the goal of easing access to resources and maintaining academic quality and continuity, our eBooks have been designed to provide for holistic education in a post-COVID19 world.

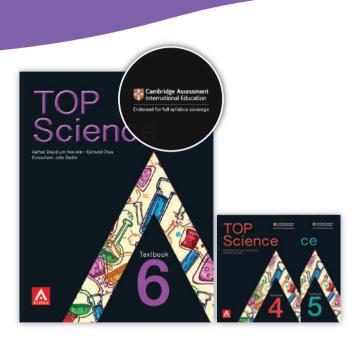

#### **Cambridge-endorsed content**

From a content and layout perspective, Alston's eBooks are similar to its physical books. Alston's TOP series is Cambridge-endorsed and hence, by extension, Alston's eBooks are academically rigorous and appropriate for the grade level that they have been designed for.

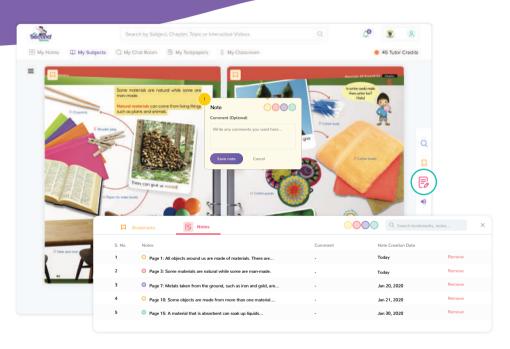

#### **Highlighting & Note-taking**

You can highlight any part of the eBook and make personal notes. You can then search through your notes, or jump straight into the highlighted portions from anywhere in the book.

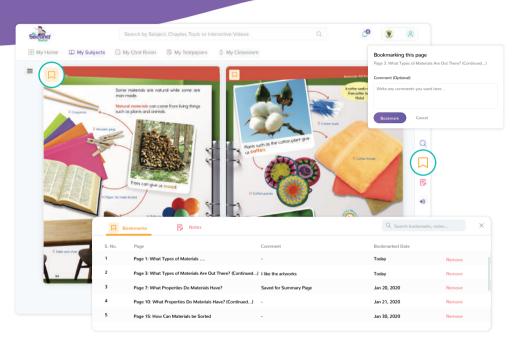

#### **Bookmarking & Note-taking**

You can bookmark any page and make personal notes. You can then search through your bookmarks, or jump straight into the bookmarked pages from anywhere in the book.

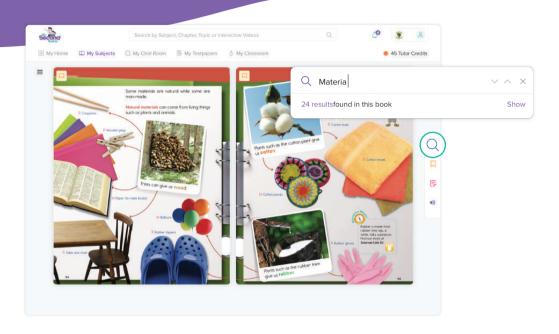

#### **Full-Text Search**

You can search for a specific term or phrase within the eBook.

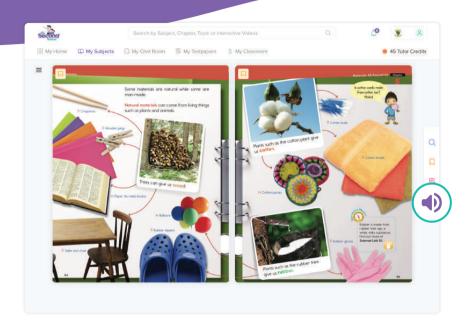

#### **Real Human Narration**

The eBook reads itself, and the narration is done via a real human voice.

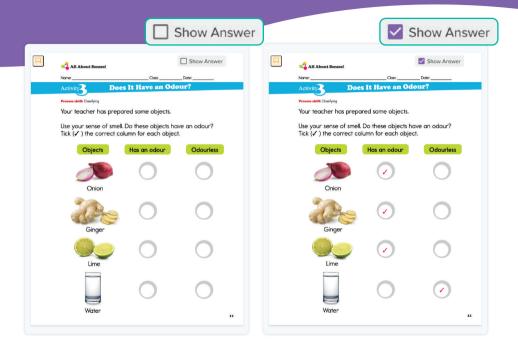

#### Hide/display feature

With the click of a button, teachers can hide or reveal the answer to the questions from the eBook or eWorkbook.

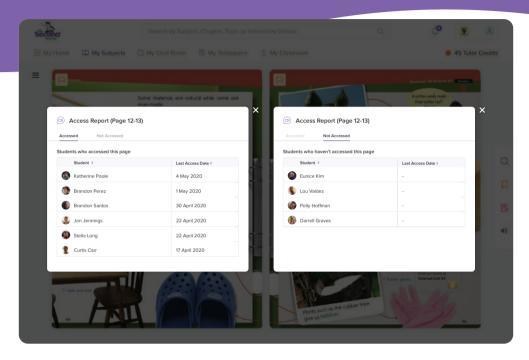

#### **Read Log**

Teachers will be able to monitor who has read and who hasn't read the book as it will be logged on our system for teachers to review.

# Revolutionary online learning platform

mySecondTeacher (MST) is a revolutionary online learning platform that allows schools to conduct live online text or video classes, give out, collect, and grade assignments, gain access to interactive videos and eBooks, generate Test Papers and Marking Schemes from our question banks, and obtain diagnostic reports about students' learning difficulties.

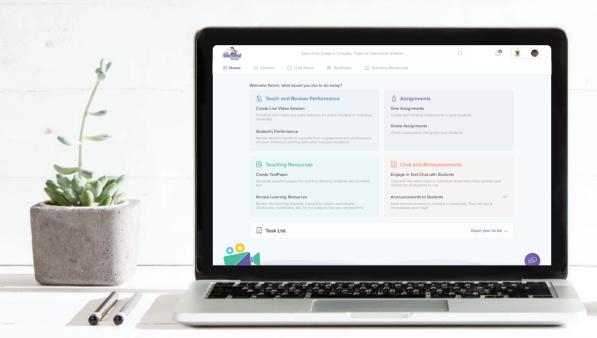

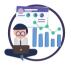

# **Live-streaming lessons**

Create virtual classrooms via a few simple clicks and conduct live video or text-based lessons from within the platform. The sessions are recorded for students to watch or re-watch later

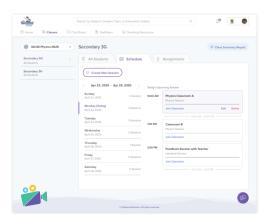

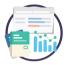

# **Give Assignments**

Send out assignments to students directly from the platform. You can also receive the given assignments, grade them, and publish the grades and remarks for students to view

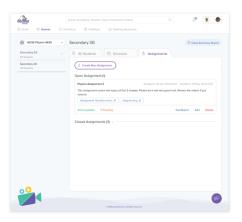

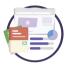

# **Teaching Resources**

Access our vast library of comprehensive and engaging interactive videos that make learning fun. We also have numerous Cambridge-endorsed eBooks, guided videos of worked examples, Kahoot! Quizzes and simulations of various experiments.

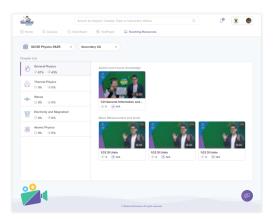

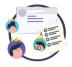

# **Create Test Papers**

Generate or access test papers with a few clicks. The questions on these test papers are of the same quality as those of real exams. These test papers are even accompanied by their respective marking schemes!

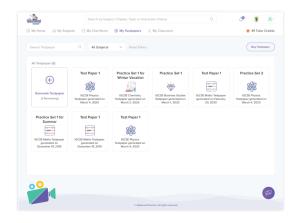

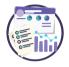

#### **Review Performance**

Get insights into class or student-based academic performance! MST even generates detailed diagnostic reports to identify strengths and weaknesses of individual students. Thus, learning interventions can be executed at the right time.

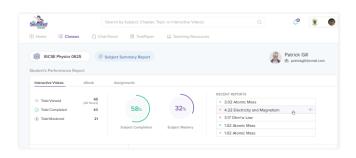

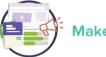

#### **Make Announcements**

Broadcast your announcements or any general information you wish to share with individual student(s) or entire class(es). Such announcements will become immediately visible to the target audience in their dashboard

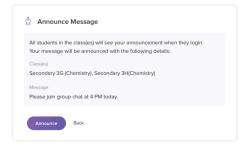

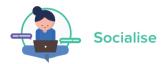

Conduct sustained communications with individual student(s) or entire classes through our Group Chat feature. A favourite feature for teachers wishing to group students for differentiated learning or project work, this feature makes communications easy and convenient within the MST platform itself (no need to give out mobile numbers!)

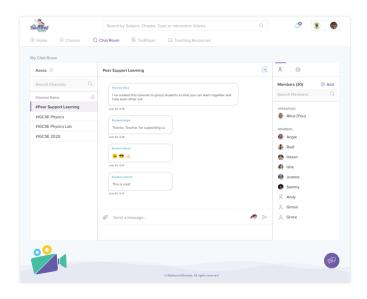

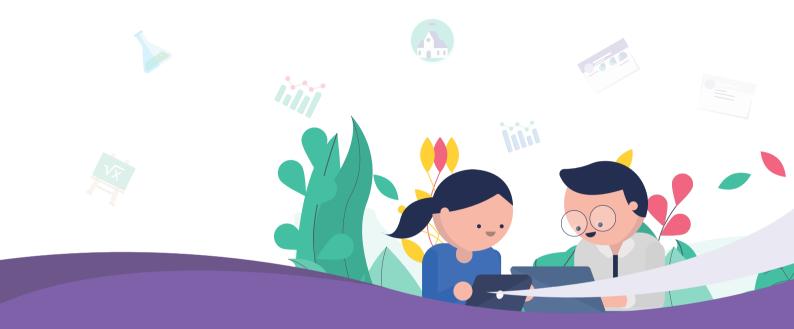

# More information required?

Need more information?

Contact:

enquiry@alstonpublishinghouse.com or

enquiry@mysecondteacher.com

Watch a video for an overview of Alston's eBook features on the MST platform: https://www.youtube.com/watch?v=CBVHC4RkiqY

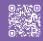

Watch a video on the features of the MST platform: https://www.youtube.com/watch?v=FxvhKhwCXPg

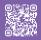